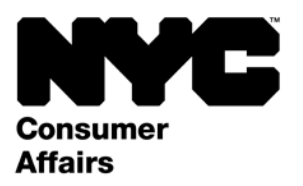

# **CONVERSION THERAPY IS ILLEGAL IN NEW YORK CITY**

Local Law 22 of 2018 makes it illegal for any person to offer or provide "conversion therapy" for a fee. "Conversion therapy" means any services that seek to change an individual's sexual orientation or gender identity. Note: This law does not apply to services that provide assistance to a person undergoing gender transition or counseling that provides acceptance, support, and understanding of a person's sexual orientation or facilitates a person's coping, social support, and identity exploration and development.

### **How to File a Complaint**

The NYC Department of Consumer Affairs (DCA) encourages anyone who is aware of any person offering or providing conversion therapy services to file a complaint. You can file a complaint anonymously.

## **Call:**

Contact 311 to file a complaint. Say "conversion therapy."

#### **Go Online:**

• Visit [nyc.gov/dca](http://www1.nyc.gov/site/dca/consumers/file-complaint.page) and select "File a Consumer Complaint." You will need to register for an account or log in to your account with the City of New York to submit your complaint online.

OR

• Visit [nyc.gov/311](http://www.nyc.gov/311) to "Make a Complaint" (you do not need to create an account).

Note: DCA will consider your complaint a tip if you do not provide your contact information.

#### **Mail/Fax:**

- 1. Download and complete our complaint form at [nyc.gov/dca.](http://www1.nyc.gov/site/dca/consumers/file-complaint.page)
- 2. Mail or fax copies of the completed form and any additional information to the mailing address or fax number below.

Mailing Address: NYC Department of Consumer Affairs Consumer Services Division 42 Broadway, 9th Floor New York, NY 10004

Fax: (212) 487-4482

#### **What Happens to Your Complaint**

DCA will investigate the business and issue a violation if it is found to be offering conversion therapy. A business found guilty of violating this law faces fines up to \$1,000 for the first violation, \$5,000 for the second violation, and \$10,000 for each future violation.